# 日本臨床試験学会 第14回学術集会総会im金沢

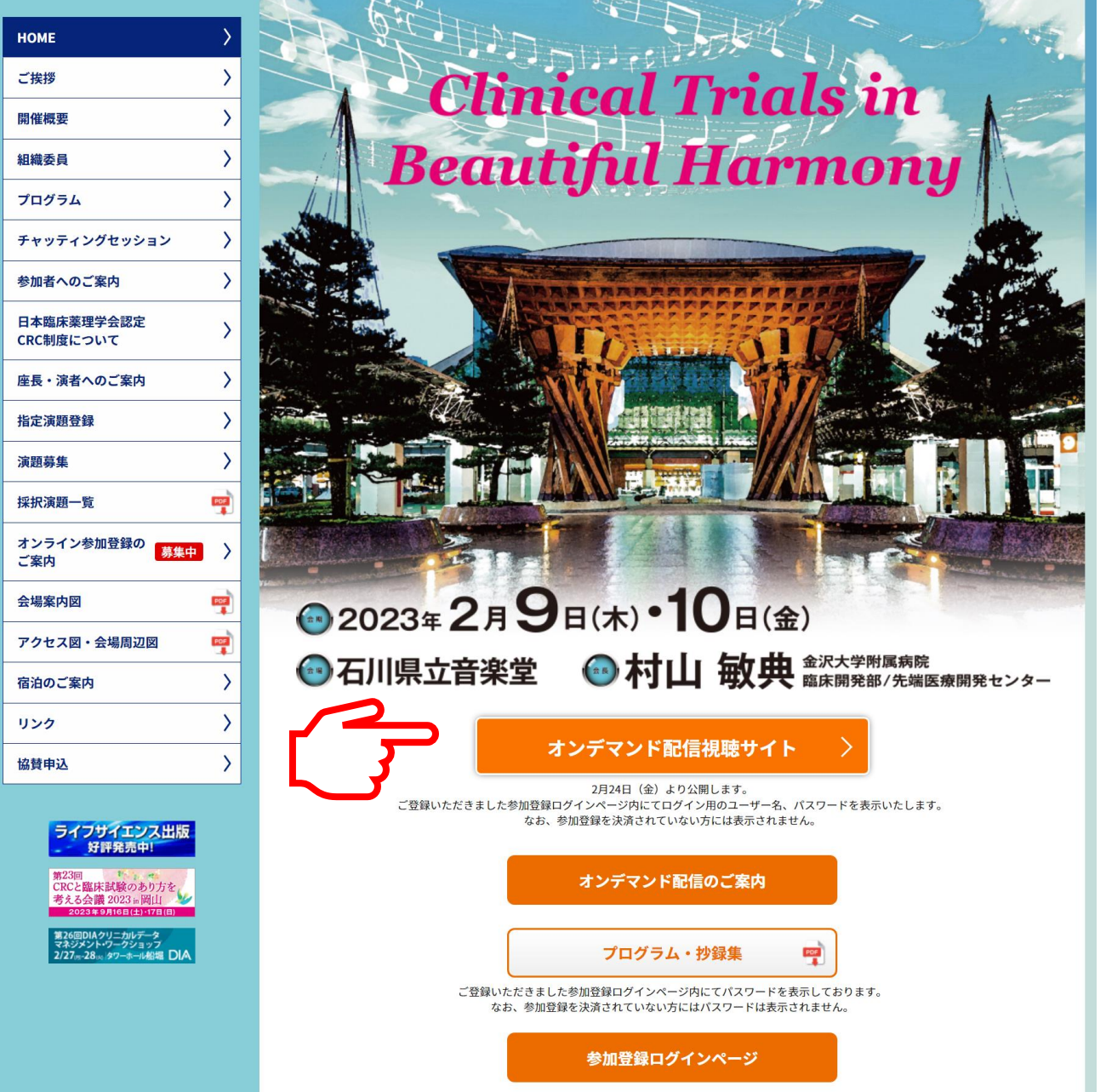

2月24日(金)12時より本学術集会 のトップページに 【オンデマンド配信 視聴サイト】 のボタンを設置いたします。 【オンデマンド配信 視聴サイト】 のボタンをクリックしてください。

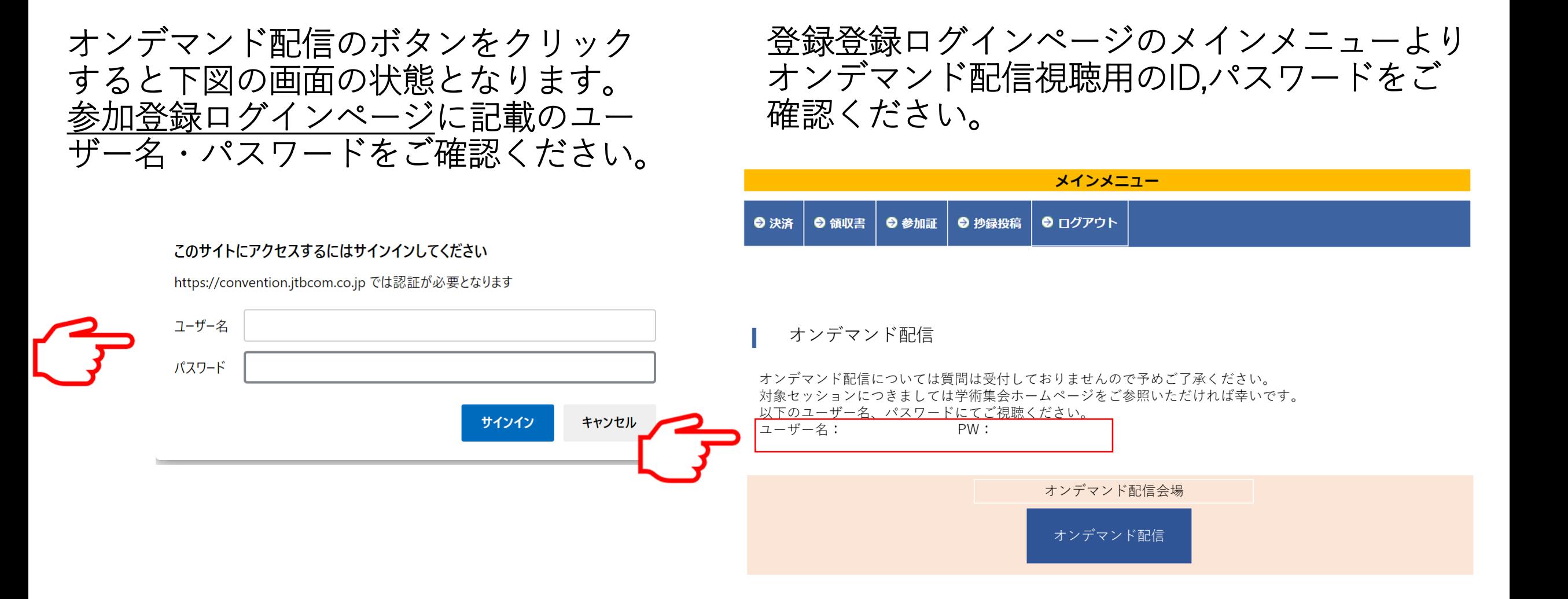

## オンデマンド配信視聴サイト

### 対象プログラム

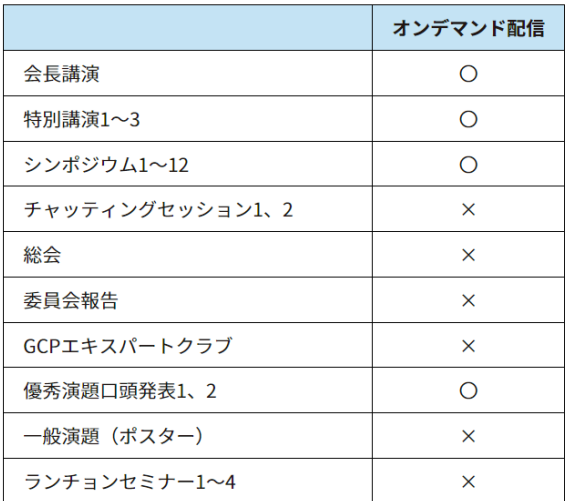

### 会長講演

動画の閲覧はこちらから

(大阪大学医学部附属病院 臨床研究センター) 座長 岩崎 幸司

#### **PL Clinical Trials in Beautiful Harmony**

(金沢大学附属病院 臨床開発部 教授 演者 村山 敏典 先端医療開発センター長)

#### 特別講演

特別講演 1

動画の閲覧はこちらから

座長 村山 敏典 (金沢大学附属病院 臨床開発部 教授 先端医療開発センター長)

人生100年時代の健康・医療サービス- 疾患の性質変化とマルチファクターの調和 -SL<sub>1</sub>

> 演者 江崎 禎英 (社会政策課題研究所)

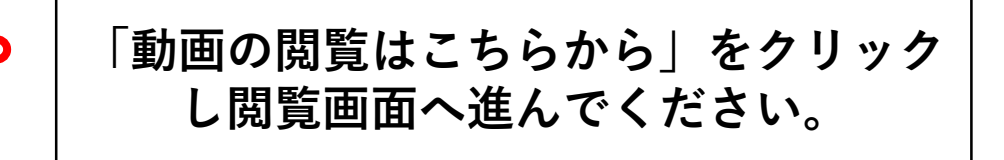